Pham 5503

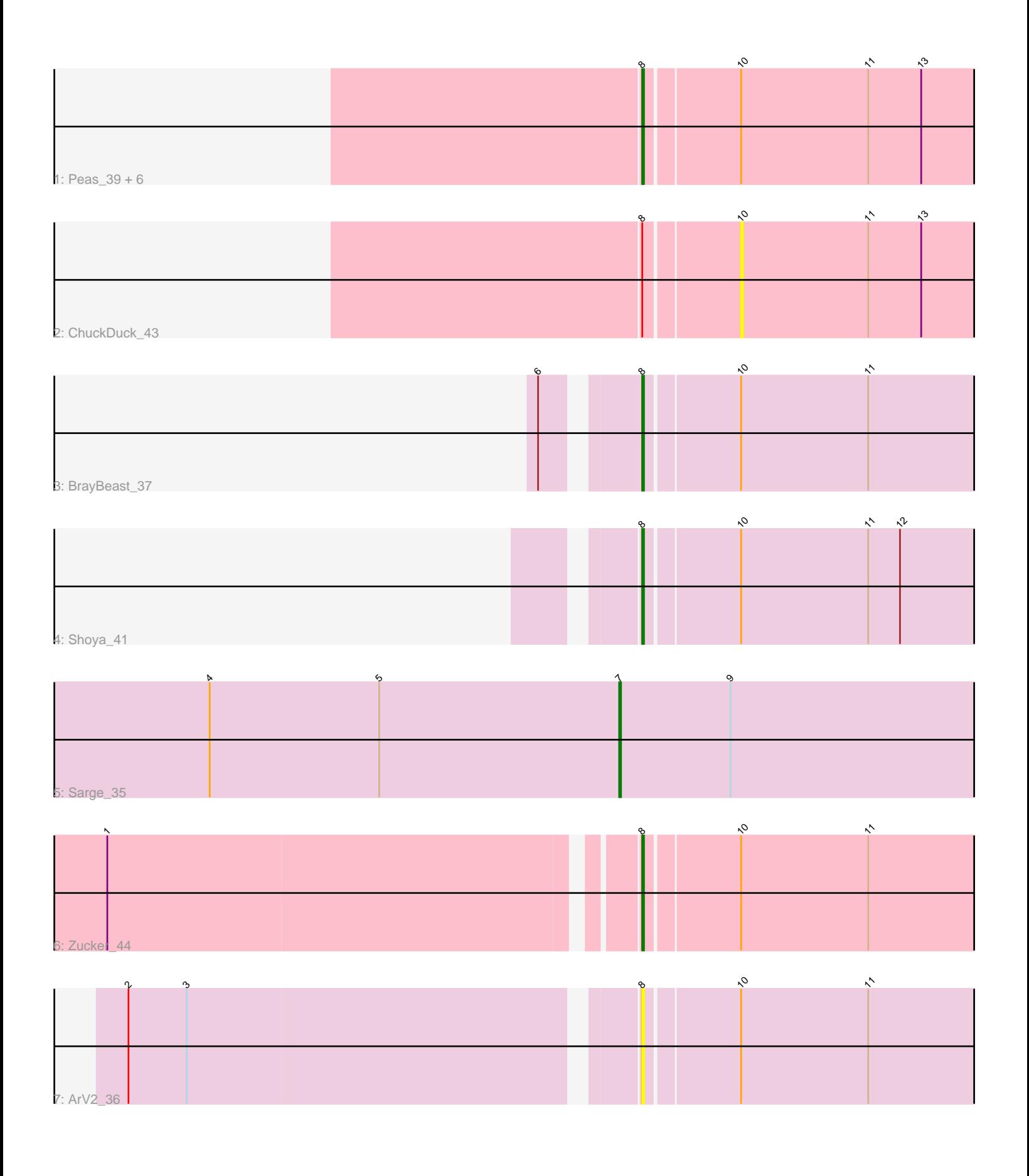

Note: Tracks are now grouped by subcluster and scaled. Switching in subcluster is indicated by changes in track color. Track scale is now set by default to display the region 30 bp upstream of start 1 to 30 bp downstream of the last possible start. If this default region is judged to be packed too tightly with annotated starts, the track will be further scaled to only show that region of the ORF with annotated starts. This action will be indicated by adding "Zoomed" to the title. For starts, yellow indicates the location of called starts comprised solely of Glimmer/GeneMark auto-annotations, green indicates the location of called starts with at least 1 manual gene annotation.

# Pham 5503 Report

This analysis was run 04/28/24 on database version 559.

Pham number 5503 has 13 members, 3 are drafts.

Phages represented in each track: • Track 1 : Peas\_39, Judy\_43, Constance\_42, RootBeer\_35, Bridgette\_42, Eileen\_38, GlobiWarming\_42 • Track 2 : ChuckDuck\_43 • Track 3 : BrayBeast 37 • Track 4 : Shoya 41 • Track 5 : Sarge\_35 • Track 6 : Zucker 44

• Track 7 : ArV2\_36

# **Summary of Final Annotations (See graph section above for start numbers):**

The start number called the most often in the published annotations is 8, it was called in 9 of the 10 non-draft genes in the pham.

Genes that call this "Most Annotated" start: • ArV2\_36, BrayBeast\_37, Bridgette\_42, Constance\_42, Eileen\_38, GlobiWarming\_42, Judy\_43, Peas\_39, RootBeer\_35, Shoya\_41, Zucker\_44,

Genes that have the "Most Annotated" start but do not call it:

• ChuckDuck\_43,

Genes that do not have the "Most Annotated" start: • Sarge\_35,

## **Summary by start number:**

Start 7:

- Found in 1 of 13 ( 7.7% ) of genes in pham
- Manual Annotations of this start: 1 of 10
- Called 100.0% of time when present
- Phage (with cluster) where this start called: Sarge\_35 (FB),

Start 8:

• Found in 12 of 13 ( 92.3% ) of genes in pham

- Manual Annotations of this start: 9 of 10
- Called 91.7% of time when present

• Phage (with cluster) where this start called: ArV2 36 (singleton), BrayBeast 37 (FB), Bridgette\_42 (FA), Constance\_42 (FA), Eileen\_38 (FA), GlobiWarming\_42 (FA), Judy\_43 (FA), Peas\_39 (FA), RootBeer\_35 (FA), Shoya\_41 (FB), Zucker\_44 (FN),

#### Start 10:

- Found in 12 of 13 ( 92.3% ) of genes in pham
- No Manual Annotations of this start.
- Called 8.3% of time when present
- Phage (with cluster) where this start called: ChuckDuck 43 (FA),

#### **Summary by clusters:**

There are 4 clusters represented in this pham: FA, FB, singleton, FN,

Info for manual annotations of cluster FA: •Start number 8 was manually annotated 6 times for cluster FA.

Info for manual annotations of cluster FB: •Start number 7 was manually annotated 1 time for cluster FB. •Start number 8 was manually annotated 2 times for cluster FB.

Info for manual annotations of cluster FN: •Start number 8 was manually annotated 1 time for cluster FN.

## **Gene Information:**

Gene: ArV2\_36 Start: 24677, Stop: 24895, Start Num: 8 Candidate Starts for ArV2\_36: (2, 24404), (3, 24437), (Start: 8 @24677 has 9 MA's), (10, 24728), (11, 24800),

Gene: BrayBeast\_37 Start: 26425, Stop: 26643, Start Num: 8 Candidate Starts for BrayBeast\_37: (6, 26380), (Start: 8 @26425 has 9 MA's), (10, 26476), (11, 26548),

Gene: Bridgette\_42 Start: 29176, Stop: 29403, Start Num: 8 Candidate Starts for Bridgette\_42: (Start: 8 @29176 has 9 MA's), (10, 29227), (11, 29299), (13, 29329),

Gene: ChuckDuck\_43 Start: 29050, Stop: 29226, Start Num: 10 Candidate Starts for ChuckDuck\_43: (Start: 8 @28999 has 9 MA's), (10, 29050), (11, 29122), (13, 29152),

Gene: Constance\_42 Start: 29328, Stop: 29555, Start Num: 8 Candidate Starts for Constance\_42: (Start: 8 @29328 has 9 MA's), (10, 29379), (11, 29451), (13, 29481),

Gene: Eileen\_38 Start: 27406, Stop: 27633, Start Num: 8 Candidate Starts for Eileen\_38: (Start: 8 @27406 has 9 MA's), (10, 27457), (11, 27529), (13, 27559), Gene: GlobiWarming\_42 Start: 28582, Stop: 28809, Start Num: 8 Candidate Starts for GlobiWarming\_42: (Start: 8 @28582 has 9 MA's), (10, 28633), (11, 28705), (13, 28735),

Gene: Judy\_43 Start: 29494, Stop: 29721, Start Num: 8 Candidate Starts for Judy\_43: (Start: 8 @29494 has 9 MA's), (10, 29545), (11, 29617), (13, 29647),

Gene: Peas\_39 Start: 29553, Stop: 29780, Start Num: 8 Candidate Starts for Peas\_39: (Start: 8 @29553 has 9 MA's), (10, 29604), (11, 29676), (13, 29706),

Gene: RootBeer\_35 Start: 25456, Stop: 25683, Start Num: 8 Candidate Starts for RootBeer\_35: (Start: 8 @25456 has 9 MA's), (10, 25507), (11, 25579), (13, 25609),

Gene: Sarge\_35 Start: 24753, Stop: 24989, Start Num: 7 Candidate Starts for Sarge\_35: (4, 24522), (5, 24618), (Start: 7 @24753 has 1 MA's), (9, 24816),

Gene: Shoya\_41 Start: 26739, Stop: 26957, Start Num: 8 Candidate Starts for Shoya\_41: (Start: 8 @26739 has 9 MA's), (10, 26790), (11, 26862), (12, 26880),

Gene: Zucker\_44 Start: 30482, Stop: 30709, Start Num: 8 Candidate Starts for Zucker\_44: (1, 30197), (Start: 8 @30482 has 9 MA's), (10, 30533), (11, 30605),